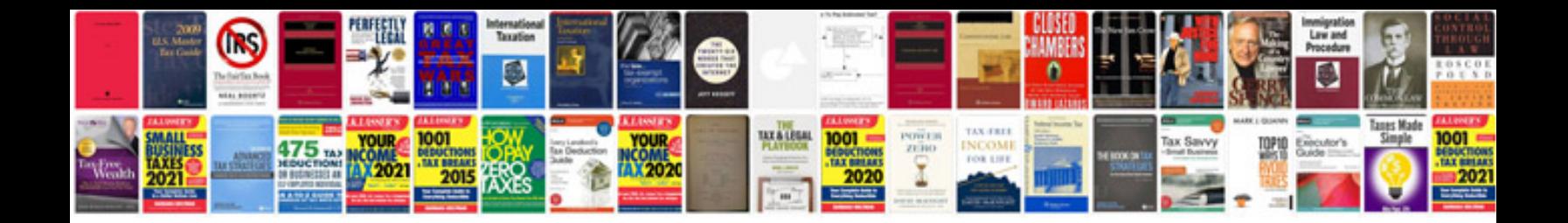

**Manual accounting system pdf.2)**

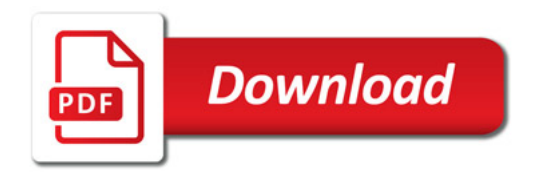

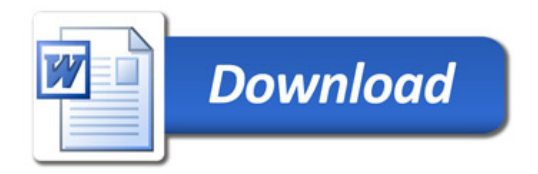